# **WinVis Database Access™ Limitations**

Note 0701

## **Description**

The Access database used by the WinVis software has size limitations that affect effective operation. MCEMAX Motor Circuit Evaluator users need to ensure they are managing the Access database used by the WinVis software. Databases approaching one gigabyte may begin to develop errors that may result in a corrupted Vis3.mdb database and prevent operation of the tester. Access databases will not run once they reach the two gigabyte size.

# **Procedure**

There are options available to assist in managing the size of your WinVis database. These options are available to the network and stand alone users of the WinVis software.

## **Single database version**

For customers with a single database software version of WinVis, the PdMA Utility program has an archive function that allows you to remove old data from the WinVis database and store it in a location other than the WinVis program. Taking advantage of this feature can reduce the size of your database.

- 1. Open the Utility by selecting Start, All Programs, WinVis, Utility.
- 2. From the Utilities window select Archive Test Data and click **Execute**. In the Archive Date and Location window fill in the text boxes and click **OK**. Note: It may be neces-

sary to browse  $\Box$  to locate the vis3.mdb you wish to archive.

- 3. If you don't have an existing archive file (c:\winvisn\archive.mdb), you will be asked to create one.
- 4. When archiving is completed, click **OK** in the Archive Successful window.
- 5. Select Compact/Repair DB from the Utilities window to reduce the size of the vis3.mdb file.

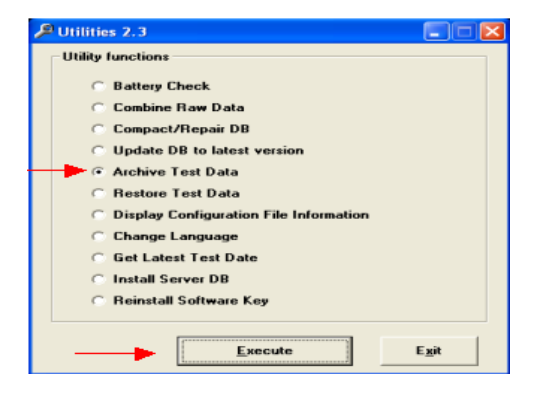

To **restore the data**, select Restore Test Data from the Utilities window. Fill in the text boxes. Click **OK**, When the data retrieval is successful, click **OK** in the Retrieve Data Successful window. Keep in mind this will increase the size of your database.

### **Multiple database version**

Another option is to upgrade to the multiple database version of WinVis. The multiple database version allows a large database to be segmented to smaller individual databases.

### **Network version**

Users operating the network version of WinVis are reminded that the best performance of the WinVis software occurs when downloading less than 50 motors at one time. Downloads of greater than 50 motors may lead to potential performance problems. Therefore, it is suggested to download only the maximum number of motors expected to be tested during the normal workday. To further minimize the size of the database, the software allows you to download only the baseline of those motors.